NX CAD Training Program

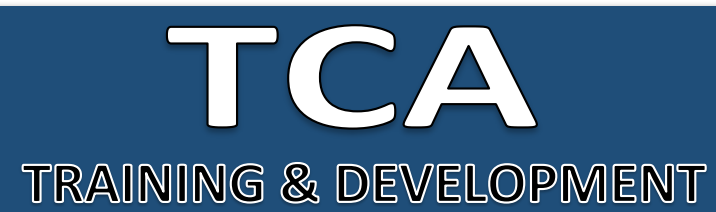

## **GET TRAINED BY EXPERIENCED TRAINER**

# **ADDRESS:**

**Head Office**: M-12, OLD DLF Colony, Sec-14, Near-SBI Bank, Gurugram – 122001 (Haryana)

### **Branch Office**:

Building No – 578/2, Gopal Nagar, Near Auto Stand, Beside OBC Bank New Railway Road Gurugram-122001 (Haryana)

7827180534 9911459630 **Contact**

# CAD

# **NX Graphical UI**

**Modelling Commands** 

**Sweep Feature** 

**Types of Configuration** 

## **Sheet Metal Design**

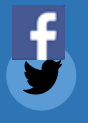

www.facebook.com/TCAGURGAON.IN/

https://twitter.com/GurgaonTca

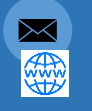

tcagurugram@gmail.com http://www.tcagurgaon.in

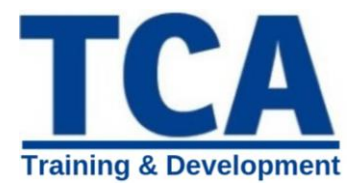

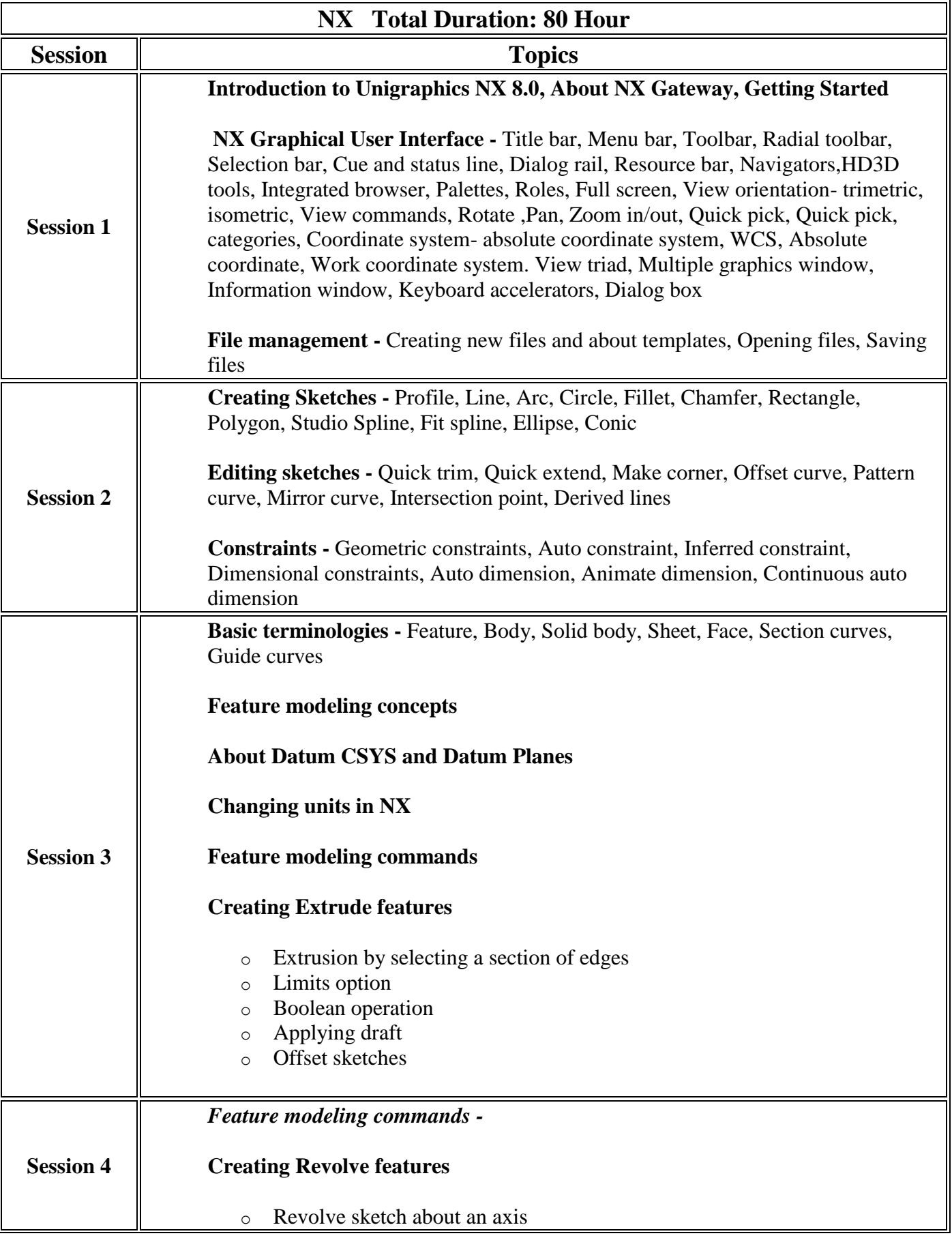

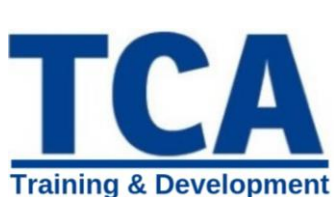

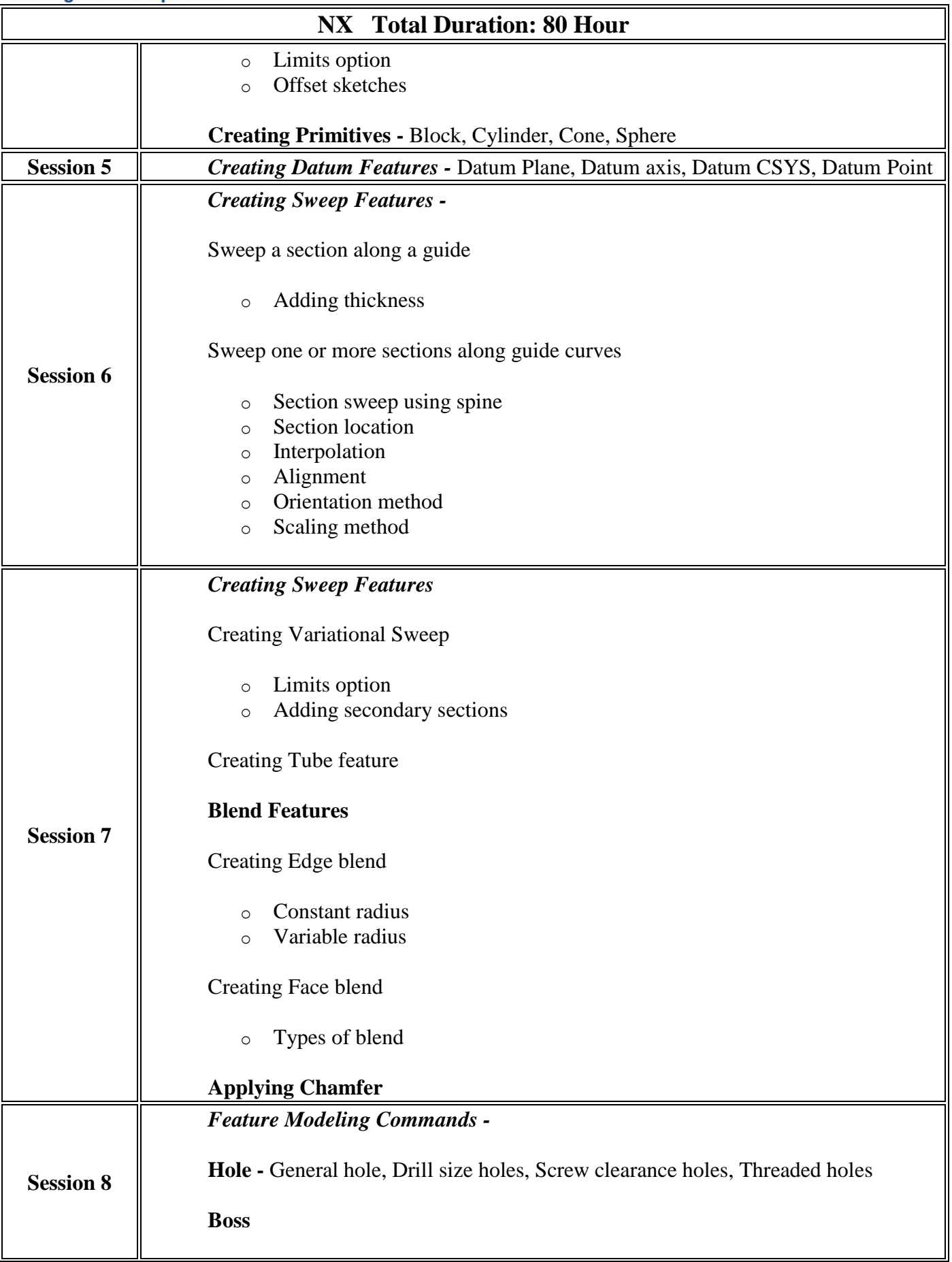

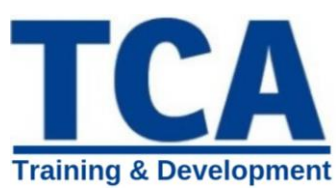

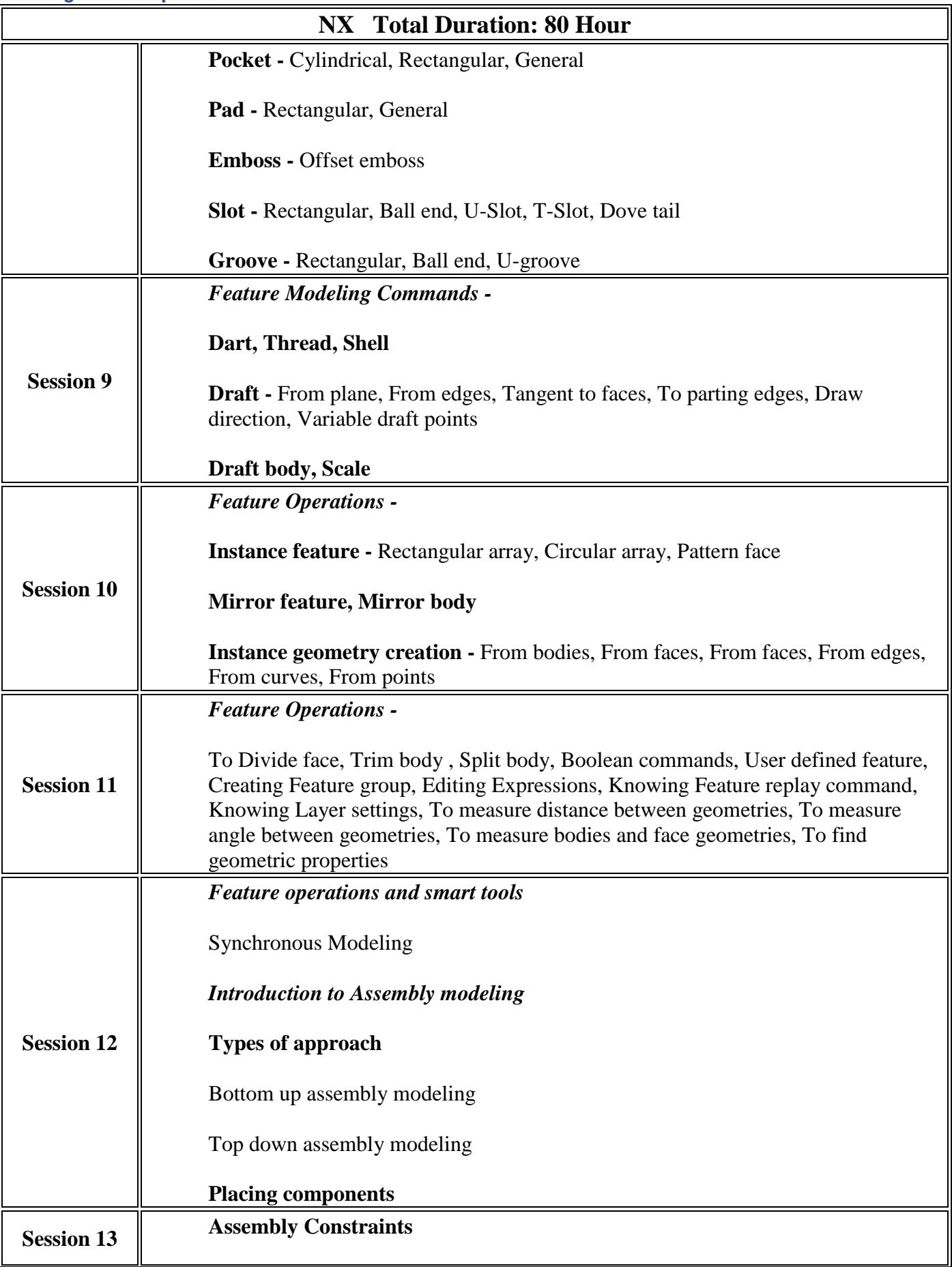

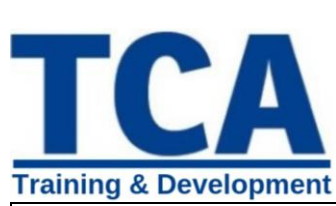

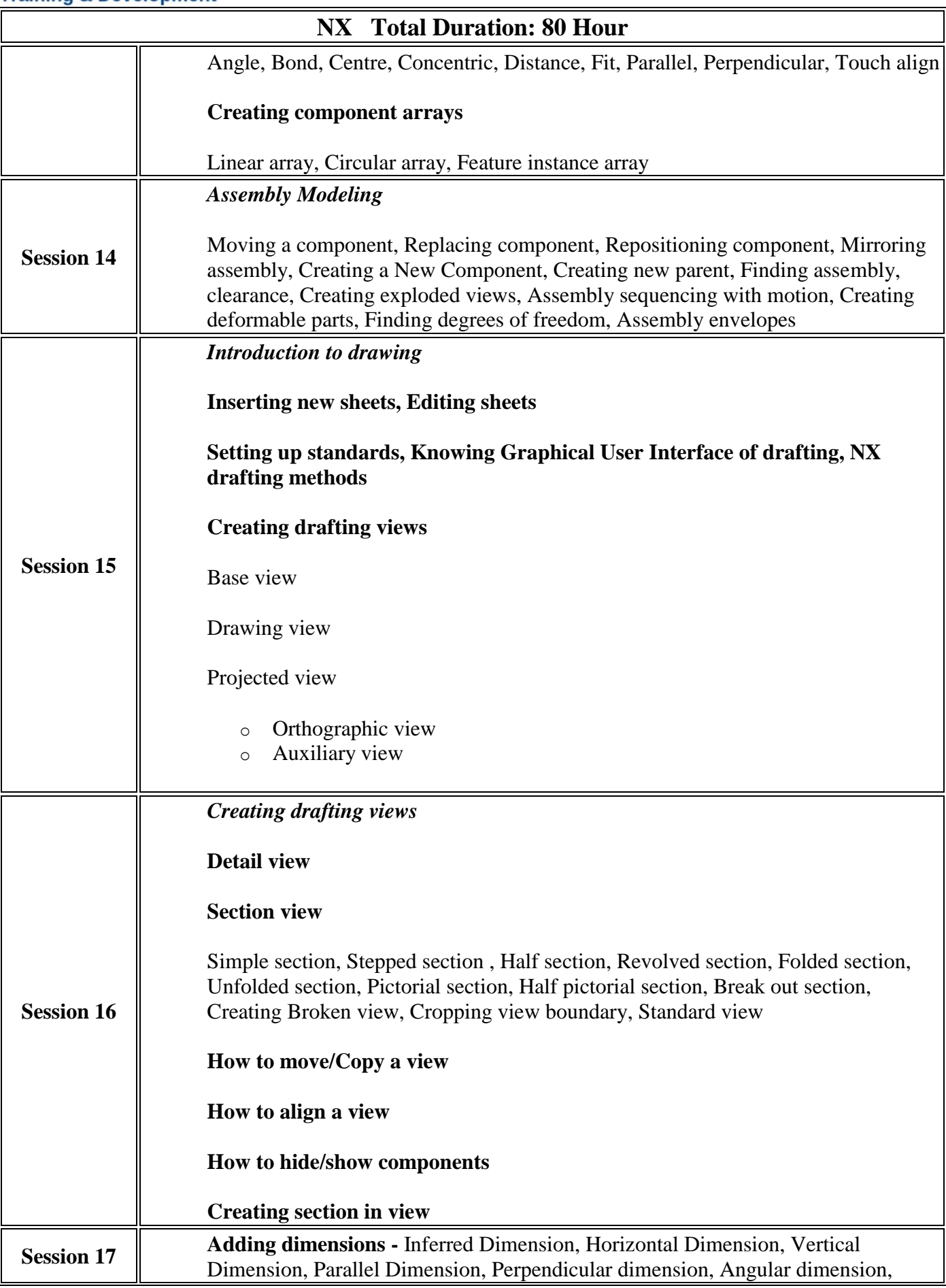

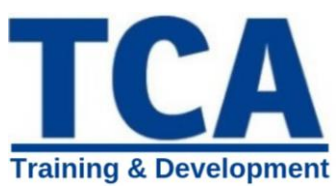

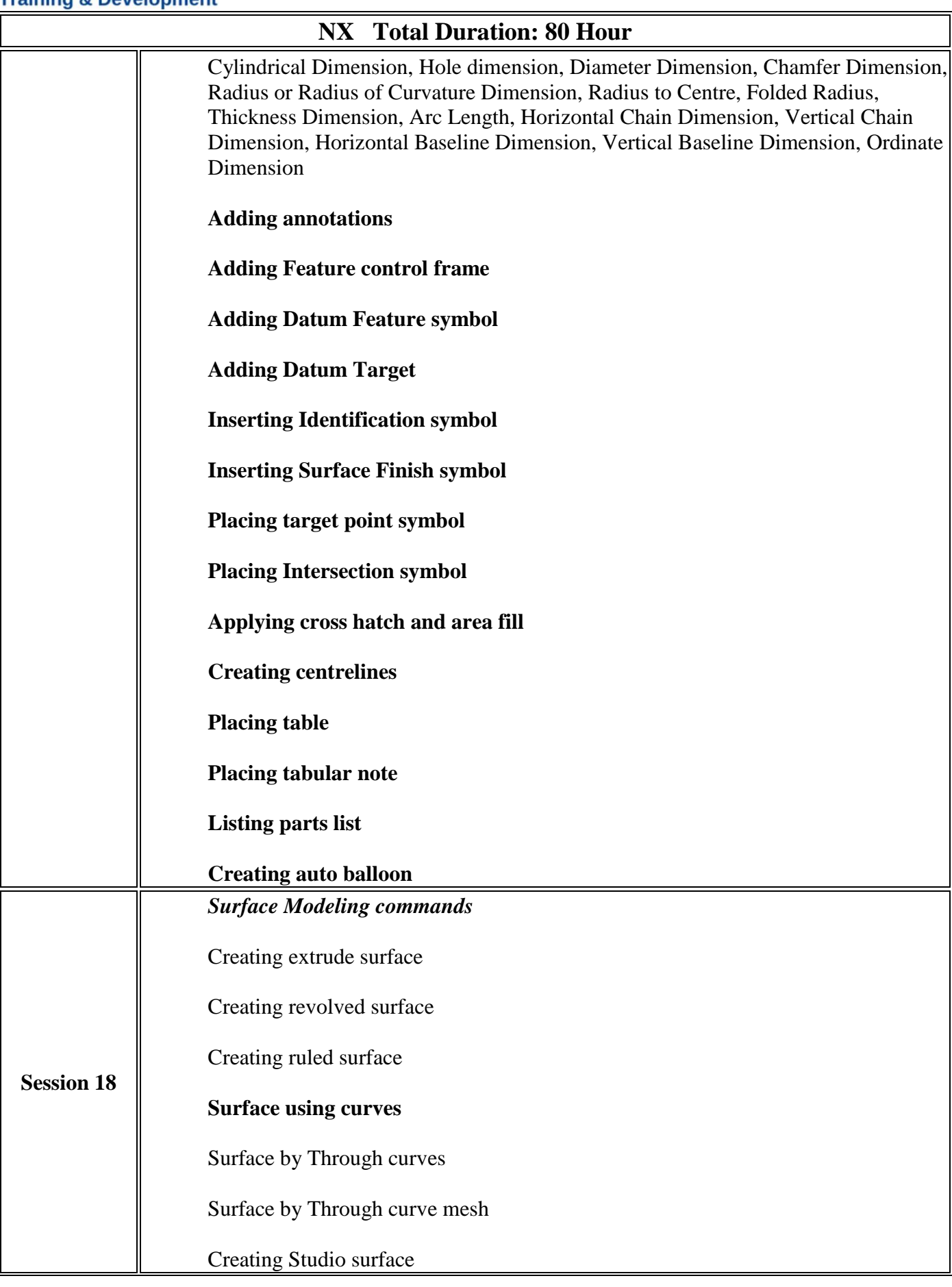

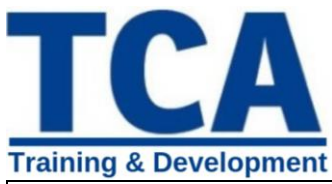

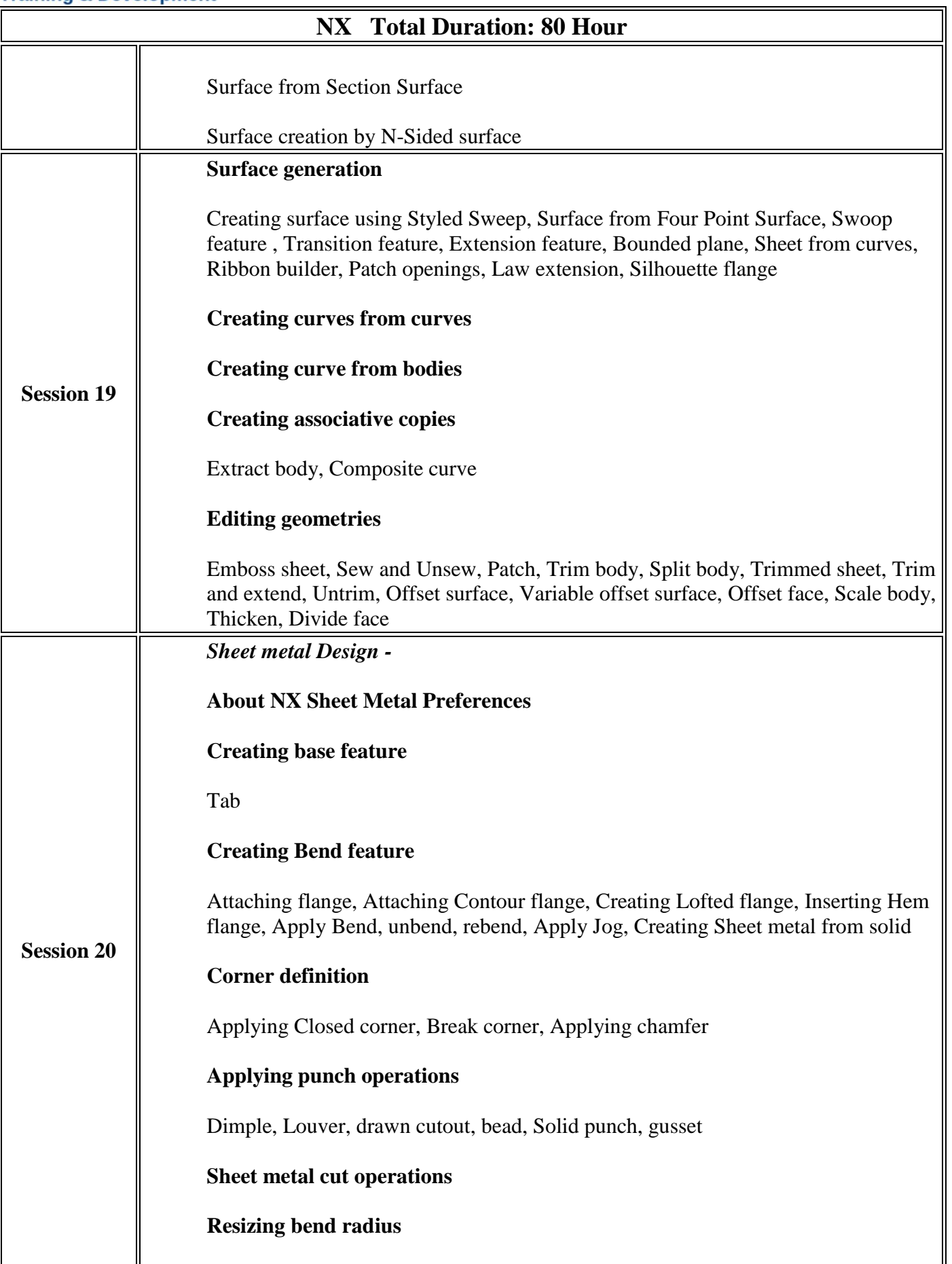

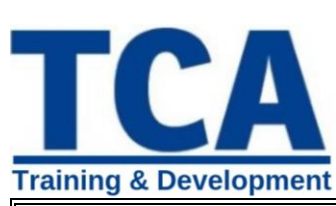

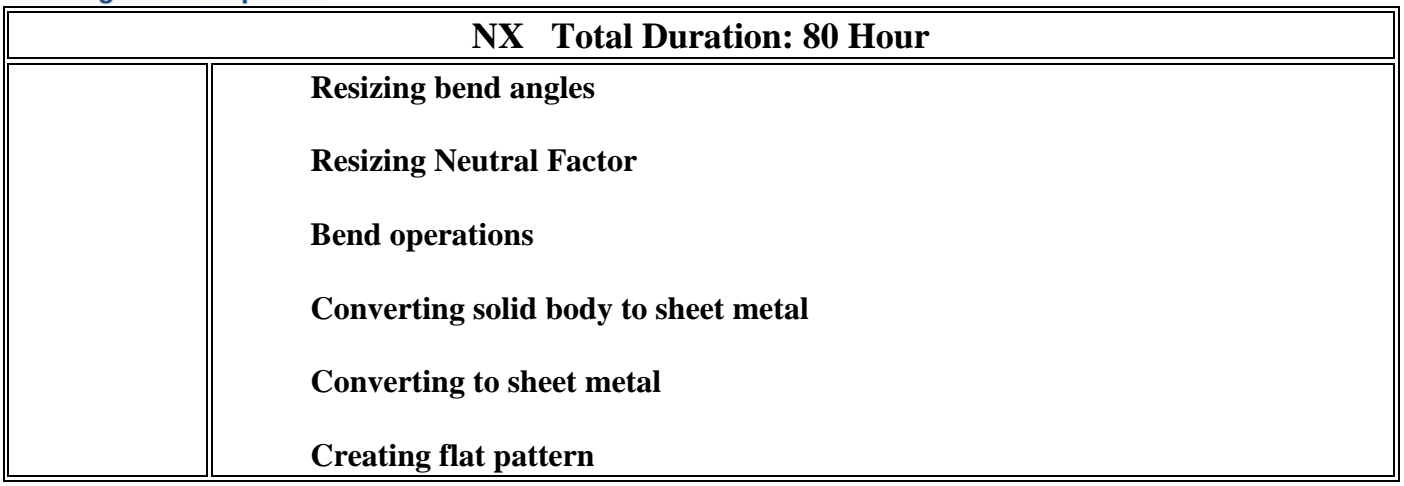